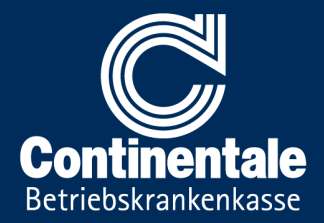

## Medikationsplan auf Ihrer Gesundheitskarte (eGK)

**Transparenter Überblick für Mediziner auf Ihrer eGK**

## **Warum gibt es einen elektronischen Medikationsplan?**

Der elektronische Medikationsplan hat den Vorteil, dass Ihren Ärzten und Zahnärzten alle relevanten Angaben über die Medikamente, die Sie bereits einnehmen, vorliegen.

Diese Informationen können bei der Verordnung eines neuen Arzneimittels, oder beim Kauf rezeptfreier Medikamente in der Apotheke, berücksichtigt werden. Dadurch kann die Einnahme von mehreren Arzneimitteln besser aufeinander abgestimmt und Wechselwirkungen erkannt werden. Auch eventuelle Allergien und Wirkstoffunverträglichkeiten können so mitbedacht werden.

Sie persönlich unterstützt der Medikationsplan bei der richtigen Anwendung der Arzneimittel.

### **Was enthält der elektronische Medikationsplan?**

Ihre Patientenstammdaten wie Name und Geburtsdatum, Allergien und Unverträglichkeiten, verordnete Arzneimittel inkl. Dosis, Einnahmezeitpunkt, Häufigkeit, selbst gekaufte Arzneimittel, eventuell in der Vergangenheit eingenommene Medikamente

#### **Speicherung freiwillig**

Ob Sie den elektronischen Medikationsplan nutzen wollen oder nicht, entscheiden nur Sie. Die Anwendung ist für Patienten freiwillig.

Nur auf Ihren ausdrücklichen Wunsch und mit Ihrer Einwilligung legt ein Arzt oder Apotheker den elektronischen Medikationsplan für Sie an, speichert diesen auf Ihrer elektronischen Gesundheitskarte (eGK) und übernimmt ihn in die eigene Patientendokumentation. Wenn Sie mindestens drei Arzneimittel auf einem Kassenrezept für eine Anwendungsdauer von mindestens vier Wochen bekommen, haben Sie einen gesetzlichen Anspruch auf die Erstellung und Aktualisierung des elektronischen Medikationsplans.

### **Recht auf Datenlöschung**

Sollten Sie irgendwann Ihren elektronischen Medikationsplan nicht mehr nutzen wollen, haben Sie das Recht, ihn wieder vollständig löschen zu lassen.

Dazu müssen Sie die Einwilligung gegenüber einem zugriffsberechtigten Arzt oder Apotheker widerrufen. Der Datensatz wird dann von der elektronischen Gesundheitskarte gelöscht.

## **So wird der elektronische Medikationsplan angelegt:**

Wenn Sie Ihren Medikationsplan speichern lassen wollen, sprechen Sie Ihren Arzt oder Apotheker bei Ihrem nächsten Besuch darauf an. Ihre Einwilligung wird dokumentiert. Machen Sie beim erstmaligen Anlegen des Medikationsplanes auch wichtige Angaben wie z.B. eine Schwangerschaft oder Allergien. Für das Schreiben, Lesen und Löschen der Notfalldaten ist es erforderlich, dass Ihre Gesundheitskarte vorliegt.

Zur erstmaligen Nutzung des elektronischen Medikationsplans auf Ihrer elektronischen Gesundheitskarte ist grundsätzlich auch die dazugehörende Persönliche Identifikationsnummer (PIN) notwendig. In der Arztpraxis oder Apotheke können Sie dann Ihren elektronischen Medikationsplan aktualisieren lassen, ihn selbst einsehen, oder sich ausdrucken lassen.

## **Wer hat Zugriff auf Ihre Daten?**

Der Gesetzgeber hat genau festgelegt, wer auf Ihren elektronischen Medikationsplan unter welchen Voraussetzungen wie zugreifen darf.

Dabei wird unterschieden, ob jemand Ihren Medikationsplan nur lesen oder auch schreiben (inklusive aktualisieren) und löschen darf.

# Elektronischer Medikationsplan

Jede medizinische Berufsgruppe hat einen eigenen spezifischen elektronischen Heilberufsausweis mit unterschiedlichen Zugriffsrechten (siehe Tabelle). Sie gestatten den grundsätzlich berechtigten Personen den Zugriff auf Ihren Medikationsplan, indem Sie Ihre elektronische Gesundheitskarte in das Kartenterminal stecken.

Zusätzlich können Sie Ihre Notfalldaten auch durch eine persönliche Identifikationsnummer (PIN) vor nicht autorisierten Zugriffen schützen. Sie können sich auch für eine Deaktivierung Ihrer PIN entscheiden. Eine deaktivierte PIN birgt im Fall einer missbräuchlichen Verwendung Ihrer Versichertenkarte allerdings das Risiko einer unberechtigten Einsicht in Ihren Medikationsplan.

Jeder Zugriff auf Ihren Medikationsplan wird protokolliert, so dass Sie im Nachhinein jederzeit überprüfen können, wer wann und wie auf Ihre Daten zugegriffen hat.

## **Verlust Ihrer Gesundheitskarte**

Sollten Sie Ihre eGK verlieren, erhalten Sie von uns eine neue Karte. Auf dieser ist allerdings der elektronische Medikationsplan nicht mehr enthalten. Sie können diesen in der Arztpraxis oder Apotheke, wo Ihr Medikationsplan zuletzt aktualisiert wurde, wieder auf Ihre neue Karte speichern lassen.

## **Diese medizinischen Berufe können folgendermaßen auf Ihren elektronischen Medikationsplan zugreifen:**

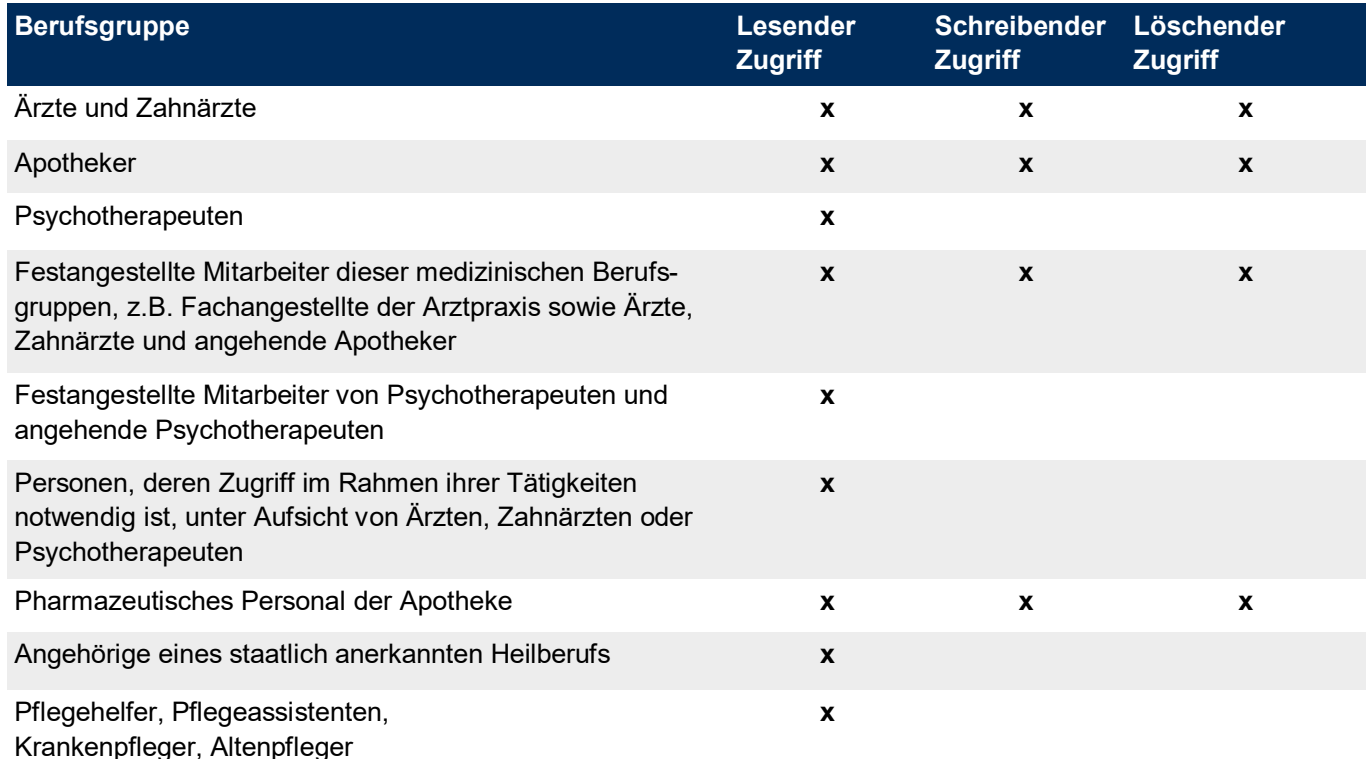

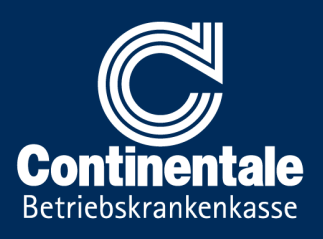